# P4 tutorial – *introductory*

### Bio

- → Carolina Fernández
- → R&D Engineer
- → Working on networks, virtualisation, automation
  - SDN, NFV applied to MEC, 5G, security, ...
- → More interests: privacy et al

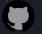

CarolinaFernandez carolinafernandez.github.io

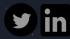

cfermart

### Agenda

- 1. General considerations (3m)
  - History
  - Approaches & aim
- 2. Architecture (3m)
  - Architecture definition
- 3. Language components (19m)
  - Program sections (9')
  - Tables and actions (4')
  - Stateful objects (2')
  - Recursiveness (3')
  - Checksum (1')

- 4. Materials and references (2m)
  - Pointers

### General considerations

### History

#### Two specs

- P4\_14 / P4<sub>14</sub>
  - O Still supported by big vendors, e.g. Barefoot
- P4\_16 / P4<sub>16</sub>
  - Mostly used nowadays and supported by open-source compilers

#### History

- 2013/05: Initial idea and the name "P4"
- 2014/07: First paper (SIGCOMM CCR)
- 2014/08: First P4\_14 Draft Specification
- 2014/09: P4\_14 Specification released (v1.0.0)
- 2015/01: P4\_14 v1.0.1
- ...
- 2016/04: P4\_16 first commits
- 2016/12: First P4\_16 Draft Specification
- 2017/05: P4\_16 Specification released (v1.0.0)
- 2018/11: P4\_14 v1.0.5
- 2018/11: P4\_16 v1.0.1

### Comparing approaches

### Status Quo: Bottom-up design Switch OS **Network Demands** https://http.cat/ Run-time API Driver "This is how I know to process packets" (i.e. the ASIC datasheet makes the rules) **Fixed-function ASIC 7** Copyright © 2018 - P4.org

### Comparing approaches

Status Quo: Bottom-up design Switch OS **Network Demands** Source: "This is how I know to process packets" **Upgrade Required** (i.e. the ASIC datasheet makes the rules) **Fixed-function ASIC** a R

Source: https://bit.ly/p4d2-2018-spring

Copyright © 2018 - P4.org

### Comparing approaches

### A Better Approach: Top-down design Switch OS **Network Demands** https://http.cat/ Feedback Run-time API Driver "This is how I want the network to behave and how to switch packets..." (the user / controller makes the rules) P4 Programmable Device **14** 5 Copyright © 2018 - P4.org

### Aim of P4

#### Used to:

- Define protocols in the data plane
- Use specific, custom packets
- Maximise efficiency for low-level processing
- Benefit from typical operations at the core switches (e.g., mirroring packets)
- Benefit from some typical operations at end nodes (e.g., move packet to CPU)

#### NOT used to:

- Inserting rules in the forwarding table (programming the control plane)
- Perform some typical operations at end nodes (e.g., traffic generation, packet modification, monitoring)

#### **Examples:**

- Layer 4 Load Balancer SilkRoad
- Low Latency Congestion Control NDP
- In-band Network Telemetry INT
- In-Network DDoS detection
- In-Network caching and coordination –
   NetCache / NetChain
- Consensus at network speed NetPaxos
- Aggregation for MapReduce Applications
- Burn-after-read transmissions

# Architecture

### Architecture (1): definition

#### What is a P4 Architecture

- □ Architectures are the *programming model*:
  - The view of the pipeline targeted by the P4 program
  - How the P4 programmer thinks about the underlying platform (data plane)
  - May be different from the hardware target

BAREFOOT

#### Architectures in P4<sub>16</sub>

- Architectures are a new capability in P4<sub>16</sub> to enable P4 on a diversity of devices:
  - Hardware: switches, routers, NICs
  - Software: OVS
- In general provide a logical view of the processing
- Architectures insulate programmers from the hardware details
  - Providers define architectures and implement compiler backends to map architectures to targets

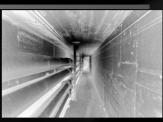

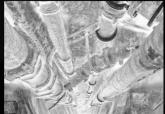

BAREFOOT NETWORKS

### Architecture (2): PISA

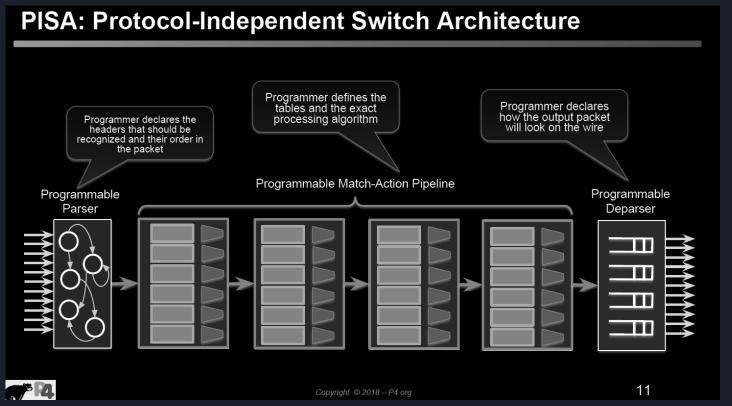

## Language components

### P4<sub>16</sub>'s language elements

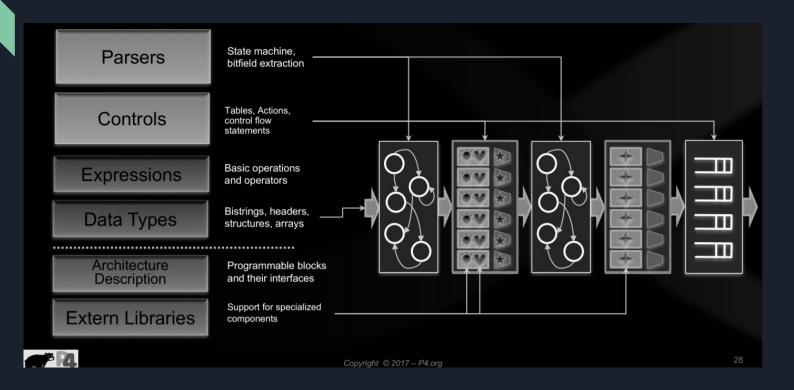

### P4<sub>16</sub>'s program

```
#include <core.p4>
                                                                  EGRESS PROCESSING */
#include <v1model.p4>
                                                                control MyEgress(inout headers hdr,
 /* HEADERS */
                                                                                inout metadata meta,
 struct metadata { ... }
                                                                                inout standard_metadata_t std_meta) {
 struct headers {
  ethernet t
               ethernet;
                                                                /* CHECKSUM UPDATE */
  ipv4_t
               ipv4;
                                                               control MyComputeChecksum(inout headers hdr,
 /* PARSER */
                                                                                          inout metadata meta) {
parser MyParser(packet in packet,
          out headers hdr,
          inout metadata meta,
                                                                /* DEPARSER */
          inout standard metadata t smeta) {
                                                                control MyDeparser(inout headers hdr,
                                                                                   inout metadata meta) {
 /* CHECKSUM VERIFICATION */
 control MyVerifyChecksum(in headers hdr,
                                                                /* SWITCH */
                          inout metadata meta)
                                                                V1Switch(
                                                                 MyParser(),
                                                                 MyVerifyChecksum(),
 * INGRESS PROCESSING */
                                                                 MyIngress(),
control MyIngress(inout headers hdr,
                                                                 MyEgress(),
                  inout metadata meta,
                                                                 MyComputeChecksum(),
                  inout standard_metadata_t std_meta) {
                                                                 MyDeparser()
                                                                 main;
* 7
                                                                                                                 21
                                                       Copyright © 2018 – P4.org
```

### Program sections (1)

- Includes, metadata & headers/structs
  - Import system or custom p4 files
  - Define metadata
  - Define structs
  - Define headers (= struct + validity)

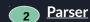

- State machine with 1 start ("accept"), 2 final ("accept", "reject"), states
- Extract the packet; move between transitions based on the fields

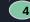

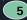

#### **Control: Ingress/Egress**

- Define behaviour of actions
- Define tables and link to actions.
- Apply logic of tables based on conditions

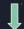

#### **Switch definition**

 Sequence of sections (see numbers) to be interpreted

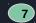

#### **Deparser**

- Emits a consolidated packet
- Headers only appended to the packet if these are valid
- Headers are concatenated (in order of increasing indexes)

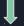

#### **Control: Checksum**

- Verify checksum
- 6 Compute checksum

# Program sections (2): 1/includes, headers, etc

#### Includes

- System/your own P4 files can be imported
- Import typically done, yet not restricted to, at the beginning of the file

#### Headers

- Struct (*C-like*) + "validity" field (*hidden*)
  - Methods to check/set validity
  - Note: Initially, headers are invalid.
     Successful extract() of a header sets its validity bit to "true". Must not access fields of invalid headers
- Headers recognised and processed by program
- Order of fields in declaration 
   ⇔ order of fields
   in the wire (multiple of 8 bytes)

#### Metadata

Persists intermediate results associated to packets or structures during their lifetime

- Standard (intrinsic)
  - Data associated to each packet.
     Incorporated in P4's libraries
  - O Always valid. It defaults to "O"
  - Can be related to processing during ingress or egress pipelines
- User-defined
  - Associated to types/structs
  - Defined by user, can follow any format

### Program sections (3): 2&7/parsers

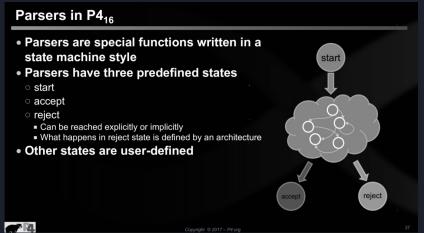

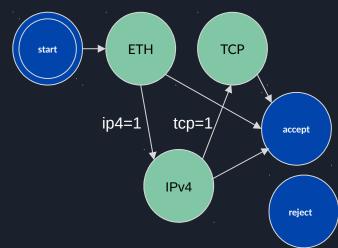

Note: parsing and deparsing are done in a left-to-right fashion (e.g., as the packet would be pictured)

### Program sections (4): 4&5/control blocks

- Must follow a Direct Acyclic Graph (DAG) processing (no loops)
- apply() performs match-action in a table
- apply() { ... } uses match results to determine further processing
  - hit/miss clause
  - selected action clause
- Conditional statements
  - Comparison operations: (==, !=, >, <, >=, <=)
  - O Logical operations (not, and, or)
  - O Header validity checks (unknown results otherwise)
- During the the "apply" method evaluation, the "hit" field is set to true if a match is found in the lookup-table. That can be used to drive the execution of the control-flow in the control block that invoked the table

```
apply {
    if (hdr.ipv4.isValid() &&
hdr.ipv4.ttl > 0) {
       ecmp_group.apply();
       ecmp_nhop.apply();
    }
}
```

```
# Internal evaluation
  if (ipv4_match.apply().hit) {
      // There was a hit
  } else {
      // There was a miss
  }
```

### Program sections (5): 4&5/tables, actions

#### P4<sub>16</sub> Tables

- The fundamental unit of a Match-Action Pipeline
  - · Specifies what data to match on and match kind
  - Specifies a list of possible actions
- Optionally specifies a number of table properties
- Size
- Default action
- Static entries
- etc
- Each table contains one or more entries (rules)
- An entry contains:
- A specific key to match on
- A single action that is executed when a packet matches t
- Action data (possibly empty)

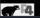

Convright @ 2018 - P4 ora

#### **Action:**

- Primitives and other actions called inside (add logic to processing: arithmetic ops, etc)
- Operate on headers, metadata, constants, action data
- Linked to 1..N tables

| Architecture | Match kinds                                         |
|--------------|-----------------------------------------------------|
| Core         | exact, ternary (bitmask) , lpm (longest-<br>prefix) |
| V1Model      | range, selector                                     |

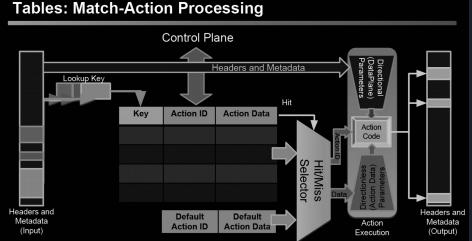

### Program sections (5): 4&5/tables, actions

#### P4<sub>16</sub> Tables Architecture Match kinds The fundamental unit of a Match-Action Pipeline Core exact, ternary (bitmask), lpm (longestprefix) Specifies what data to match on and match kind Specifies a list of possible actions V1Model Optionally specifies a number of table properties range, selector Size Default action Static entries etc. Action data to be filled by control plane Example: IPv4 LPM Each table contains one or more entries (rules) An entry contains: • Data Plane (P4) Program A specific key to match on Defines the format of the table A single action that is executed when a packet matches t 10.0.1.1 10.0.1.2 ■ Key Fields Action data (possibly empty) Actions Action Data Performs the lookup Executes the chosen action **Action:** Control Plane (IP stack, **Primitives** and other actions Routing protocols) Kev Action **Action Data** called inside (add logic to Populates table entries with dstAddr=00:00:00:00:01:01 10.0.1.1/32 ipv4 forward port=1 specific information processing: arithmetic ops, etc) ■ Based on the configuration 10.0.1.2/32 drop Operate on headers, metadata, ■ Based on automatic discovery NoAction ■ Based on protocol calculations constants, action data

Linked to 1..N tables

37

### Program sections (6): 4&5/stateful objects

- P4 objects can be classified by their lifespan
  - O Stateless (transient): state is not preserved upon processing (lifespan ≤1 packet)
    - Metadata
    - Packet headers
  - O Stateful (persistent): state is preserved upon processing (lifespan ≥ 1 packet)
    - Counters (associate data to entries in table; i.e., count #{packets, bytes, both})
    - Meters (measure data rate: packets/second, bytes/second)
    - Registers (sort of counters that can be operated from actions in a general way)
- Aim: persist state for longer than one packet (stateful memories)
- Allow complex, interesting processing over data
- These require resources on the target and hence are managed by a compiler

### Program sections (7): 4&5/recursiveness

Complex parsing may require a packet to be processed recursively by being:

- duplicated (cloned) e.g., to monitor how the packet looks like in the wire;
- sent again to pipelines (recirculated) e.g., to reuse original packet after modifications in egress pipeline;
- sent again to pipelines (resubmitted) e.g., to apply a table multiple times in the ingress pipeline

**Note**: implementation of such features depends on the architecture - e.g., in the "simple\_switch", the metadata is only copied at the end of the current pipeline where the packet is cloned

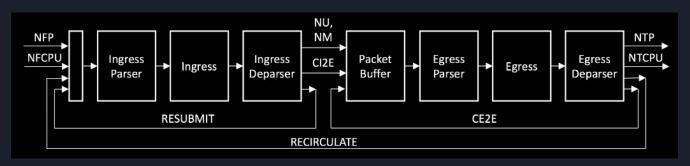

### Program sections (8): 3&6/checksum

- Checksum can be verified and computed
  - O Depends on switch architecture (some may be missing)
  - Verified (for error correction):
    - If checksum does not match, pkt is discarded
    - If checksum matches, removed from pkt payload
  - "hdr.ipv4.hdrChecksum" is a calculated field ensures the egress packet has a correct IPv4 header checksum
- No built-in constructs in P4\_16 provided by specific libraries

```
update_checksum(
  hdr.ipv4.isValid(),
  {
    hdr.ipv4.version,
    hdr.ipv4.ihl,
    hdr.ipv4.diffserv,
    hdr.ipv4.totalLen,
    hdr.ipv4.identification,
    hdr.ipv4.fragOffset,
    hdr.ipv4.ttl,
    hdr.ipv4.protocol,
    hdr.ipv4.srcAddr,
    hdr.ipv4.dstAddr
  },
  hdr.ipv4.hdrChecksum,
  HashAlgorithm.csum16);
```

# Materials

### Materials: docs, sources and projects

#### **Documentation**

- P4 guide: <a href="https://github.com/jafingerhut/p4-guide/tree/master/docs">https://github.com/jafingerhut/p4-guide/tree/master/docs</a>
- P4 official tutorials: <a href="https://github.com/p4lang/tutorials">https://github.com/p4lang/tutorials</a>
- P4 tutorial (2018): <a href="https://bit.ly/p4d2-2018-spring">https://bit.ly/p4d2-2018-spring</a>
- P4\_16 v1.2.0 spec: <a href="https://p4.org/p4-spec/docs/P4-16-v1.2.0.pdf">https://p4.org/p4-spec/docs/P4-16-v1.2.0.pdf</a>
- P4 cheat sheet: <a href="https://github.com/p4lang/tutorials/blob/master/p4-cheat-sheet.pdf">https://github.com/p4lang/tutorials/blob/master/p4-cheat-sheet.pdf</a>

#### **Implementation sources**

- P4 compiler: <a href="https://github.com/p4lang/p4c">https://github.com/p4lang/p4c</a>
- P4\_16 commented application

#### **Projects**

- STRATUM project (switch OS for SDN): <a href="https://stratumproject.org">https://stratumproject.org</a>
- GÉANT: R&E NOS; DDoS detection, FPGA compiling, etc: <a href="https://github.com/frederic-loui/RARE">https://github.com/frederic-loui/RARE</a>;
   <a href="https://wiki.geant.org/display/SIGNGN/2nd+SIG-NGN+Meeting">https://wiki.geant.org/display/SIGNGN/2nd+SIG-NGN+Meeting</a>
- ONOS controller with P4 support: <a href="https://wiki.onosproject.org/display/ONOS/P4+brigade">https://wiki.onosproject.org/display/ONOS/P4+brigade</a>